## **Contour - Feature - Fonctionnalité #4207**

## **PAssage des images en jpg plutôt que png**

23/02/2015 16:25 - Jean-Louis Frucot

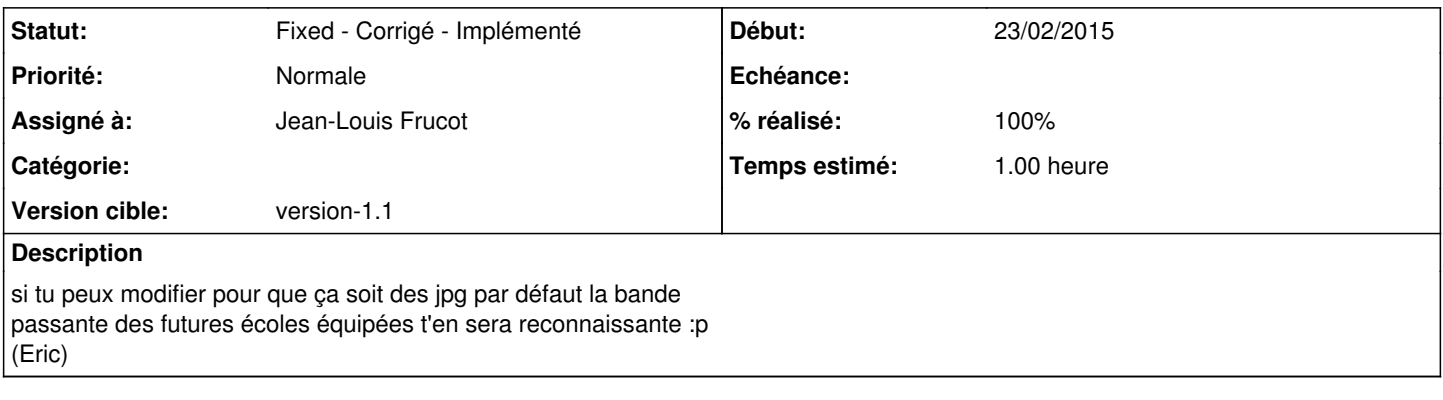

## **Historique**

## **#1 - 24/02/2015 14:43 - Jean-Louis Frucot**

*- Statut changé de Assigned - En cours à Fixed - Corrigé - Implémenté*

*- % réalisé changé de 0 à 100*

On perd la transparence des images au passage